# NFE001 - Les outils bureautiques

# Présentation

## Prérequis

## **Prérequis**

Savoir utiliser un ordinateur et des logiciels de base, utiliser l'environnement Windows, se connecter à l'Internet, rechercher une information sur le Web, envoyer un mail avec pièce jointe.

## **Publics concernés**

Cette UE est ouverte à tous les publics soucieux d'améliorer leur compétences individuelles autour des outils informatiques et numériques actuels.

**Exemple** : Assistant(e)s de direction, secrétaires, comptables, gestionnaires, managers, financiers, commerciaux, auto-entrepreneurs, chef de projets, chefs d'équipes, scientifiques non informaticiens, RH, enseignants, étudiants...

# Objectifs pédagogiques

### **Objectifs**

- Former les publics au maniement des outils informatiques et numériques modernes,
- Utiliser les nouvelles technologies actuelles à partir d'un ordinateur ou d'un smartphone,
- Gagner en efficacité et du temps en utilisant au mieux les nouvelles technologies,
- Maîtriser pleinement Word, Excel et Powerpoint.
- Créer des documents complexes avec le traitement de texte Word,
- Réaliser des calculs et graphiques avec le tableur Excel,
- Créer une présentation complexe pour un exposé avec le logiciel de présentation PowerPoint.

## Programme

### **Contenu**

### **Programme de l'UE**

### **Outils numériques (1 séance)**

- Travaux sur des fichiers pdf (concaténer des pdf, extraire une page, ajouter/enlever des pages, mettre / enlever une protection…)
- Outils numériques et développement durable (les bonnes pratiques, aspects énergétiques, conseils)
- Publier un document dans le Cloud, effectuer un questionnaire en ligne (Google Forms).

### **Word (4 séances)**

- Saisie, mise en forme, insertion d'une image, d'un graphique, polices, puces, numéros de pages, pieds de page, enregistrer au format pdf…
- Insertions de formes, tableaux, collage spécial, coller une image avec ou sans lien,
- Révisions : correction de fautes, orthographe, grammaire, statistiques, casse, recherches, remplacements, mots accentués, interlignes, colonnes, marges, formats d'affichage, filigrane, lettrine, aperçus, impression,
- Table des matières, des figures, mode révision pour corriger un document, note de bas de page, protection, publipostage, règle…

### **Excel (6 séances)**

- Calculs de base (somme, moyenne, médiane, %, +, -, \*, /,…, format de cellule), mise en forme (police, taille, couleur, mise en gras…),
- Séries de nombre ou de mots, références absolues/relatives ; tirer une formule…
- Formules simples TROUVE, UNIQUE, RECHERCHE, TRONQUE, ARRONDI,

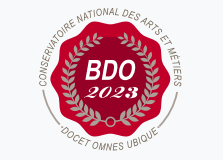

 $\circ$ 

**Mis à jour le 22-04-2024** 

### **Code : NFE001**

Unité d'enseignement de type mixte 6 crédits Volume horaire de référence (+/- 10%) : **50 heures Responsabilité nationale :** EPN05 - Informatique / 1

### **Contact national :**

EPN05 - Informatique 292 rue saint Martin 75003 Paris

Florian Gau florian.gau@lecnam.net CONCATENER...

- Fonctions MAX, MIN, SI, SOMMESI, NBSI, MOYENNESI
- Graphiques de base ; mises en forme conditionnelles ; calculs à cheval sur plusieurs feuilles.
- Filtres et tris (simples et multiples) sur les données
- Initiation aux Tableaux Croisés Dynamiques (TCD) simples, sommes et moyennes, tris
- Apprendre à bien organiser ses données

#### **Powerpoint (2 séances)**

- Créer un diaporama Powerpoint, insérer un titre, un texte, une image, un tableau de données, un graphique
- Créer un schéma, l'animer, créer une figure groupée,
- Créer des transitions entre diapositives, déclenchement au clic ou minuté
- Formats d'enregistrement du PowerPoint,
- Utiliser le mode présentation lors d'un exposé ou une réunion

#### **Organisation de l'enseignement**

**Cet enseignement se veut concret, pragmatique avec une progression pédagogique étudiée et graduée** ; un seul objectif : savoir utiliser en pleine autononomie des outils numériques et les logiciels de bureautique Excel, Word, Powerpoint.

Si l'UE est ouverte en **Présentiel** : une séance sur machine de 3,5 heures, chaque semaine pendant 13 semaines (Cours/ED/TP).

Si l'UE est ouverte en **Formation Ouverte à Distance (FOAD) :** documents pédagogiques, cours, exercices, corrigés et vidéos éventuelles sont mis en ligne semaine après semaine permettant de travailler de chez soi, à son propre rythme ; des séances en visio permettent de faire le point avec l'enseignant, en direct ; un forum permet des échanges concrets et réguliers de questions et réponses...

Si l'UE est ouverte en "**Hybride" :** nombreux documents pédagogiques, cours, exercices, corrigés et vidéos mis en ligne chaque semaine + au moins 2 séances de regroupements sur place ou en visio pour faire le point, reprendre des éléments de cours, corriger des exercices, répondre aux questions, etc.

Pas de cours à jour fixe et heure fixe : semaine après semaine, de très nombreux documents pédagogiques, documents de cours, exercices, corrigés, exemples concrets, nombreuses vidéos pédagogiques faites maison, conseils, recommandations, sont mis en ligne sur la plateforme Moodle du Cnam. Trois fois par semestre, un point est réalisé en direct et en visio avec l'enseignant, qui revient sur des points clés du cours et des exercices et répond aux questions. Cet enseignement a été totalement adapté pour celles et ceux qui ne peuvent pas venir régulièrement à des cours en présentiel et désirent travailler avec efficacité de chez eux quand ils le veulent ou le peuvent dans la mesure où il n'y a pas de cours "en direct".

Pour tout problème d'inscription, de coût, de financement ou de paiement merci de contacter exclusivement la scolarité : https://www.cnam-paris.fr/m-inscrire/

#### **En région**

Cette UE est également ouverte dans certains centres Cnam en région. Elle est dispensée par des enseignants agréés par le Cnam et le responsable national de l'UE.

**Le programme de l'UE est identique en région** et correspond à celui défini sur cette fiche mais chaque centre régional adapte son enseignement selon les besoins.

Consulter donc **directement** votre centre régional qui vous donnera tous les renseignements utiles ou allez sur le site Web de votre centre régional (inscription, frais, ouverture de l'UE, ouverture en présentiel ou à distance, modalités d'évaluation...)

https://www.cnam-paris.fr/reseau-des-centres/

Document non contractuel.

## Modalités de validation

- Contrôle continu
- $\bullet$  Projet(s)

## Description des modalités de validation

Contrôle continu : Projet individuel (Excel 50% minimum) à rendre **avec** soutenance obligatoire **OU** examen individuel de contrôle continu sur machine sur les parties Excel (50% minimum), Word et Powerpoint (pas de QCM).

## Bibliographie

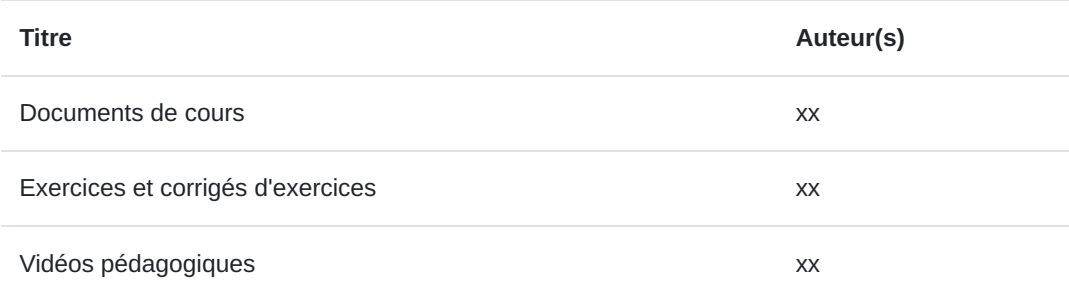